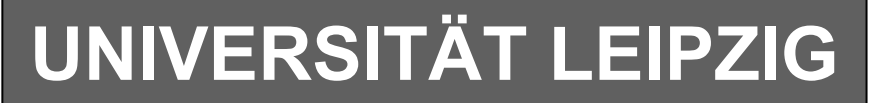

## **Institut für Informatik**

# Studentenmitteilung

**1. Semester - WS 2002**

Abt. Technische Informatik *Gerätebeauftragter*  Dr. rer.nat. Hans-Joachim Lieske Tel.: [49]-0341-97 32213 Zimmer: HG 02-37 e-mail: lieske@informatik.uni-leipzig.de www: http://www.ti-leipzig.de/~lieske/ Sprechstunde: Mi.  $14^{00} - 15^{00}$ 

Dastum: 6. November 2002

## **Aufgaben zu Übung Grundlagen der Technischen Informatik 1**

## **1. Aufgabenkomplex**

**Physikalische Grundlagen der Elektronik** 

## **Aufgabenkomplex - 1. Aufgabe**

## **Mechanische und elektrische Größen am Plattenkondensator**

Die beiden Platten des Plattenkondensators ziehen sich mit einer Kraft von 10mN an. Er befinde sich im Vakkuum. Dabei soll sich die negative Ladung auf der B-Platte befinden. Zur Vereinfachung wird angenommen, dass sich die Ladungen gleichmäßig verteilt auf den Oberflächen befinden.

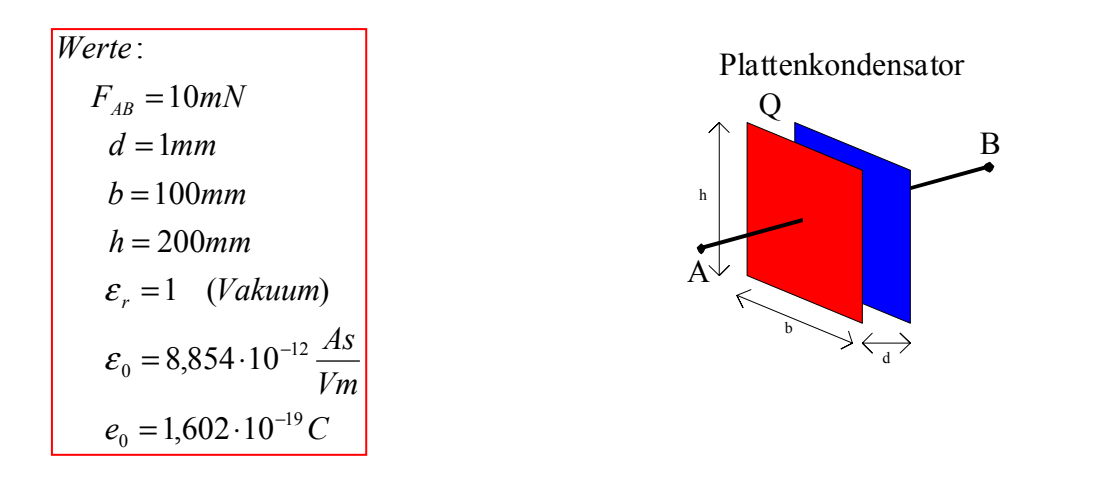

 **Gesamtpunktzahl: 10 Punkte** 

- Bestimmen Sie:
	- 1. die Ladung Q<sub>A</sub> und Q<sub>B</sub> auf der Platte A und B. **3 Punkte**
	- 2. die Anzahl der Elektronen n auf der Platte B, die mehr als im ungeladenen Zustand auf der Platte sind. **3 Punkte**

3. die Kapazität C des Plattenkondensators. **2 Punkte**

4. die Spannung U zwischen den Platten. **2 Punkte**

$$
F = \frac{1}{4\pi\varepsilon_{r}\varepsilon_{0}} \cdot \frac{Q_{A} \cdot Q_{B}}{d^{2}}
$$
\n
$$
Q_{A} = -Q_{B} = \sqrt{|Q_{A} \cdot Q_{B}|}
$$
\n
$$
Q = |Q_{A}| = |-Q_{B}|
$$
\n
$$
Q = n \cdot e_{0}
$$
\n
$$
C = \varepsilon_{r}\varepsilon_{0} \cdot \frac{A}{d} = \varepsilon_{r}\varepsilon_{0} \cdot \frac{b \cdot h}{d}
$$
\n
$$
Q = C \cdot U
$$
\n
$$
[C] = F = \frac{As}{V}
$$
\n
$$
[d] = [l] = [h] = m
$$
\n
$$
[\varepsilon_{r}] = - - -
$$
\n
$$
[\varepsilon_{0}] = \frac{As}{Vm}
$$
\n
$$
[F] = N = \frac{kgm}{s^{2}} = \frac{Ws}{m}
$$
\n
$$
Dies \text{ en\"att man über die Energie :\n
$$
[W] = 1J = 1Ws = 1Nm = 1 \frac{kgm^{2}}{s^{2}}
$$
$$

Bemerkung:

Beim geladenen Kondensator befinden sich auf beiden Seiten der gleiche Betrag der Ladung nur mit unterschiedlichen Vorzeichen.

Der Abstand der Ladungen definiert sich durch den Abstand der Ladungsmittelpunkte, der aufgrund der einfachen Geometrie den Wert d hat.

Für die Berechnung Anzahl der Spannung wird nur der Betrag der Ladung einer Platte benutzt. Dies hängt mit der Halbierung der Fläche bei der Berechnung von E zusammen (siehe: Schiffmann, Schmitz).

Im ungeladenen Zustand befinden sich natürlich auch viele Elektronen auf den Platten, deren Ladung wird aber durch eine äquivalente Menge positiver Ladungen, im allgemeinen Protonen, kompensiert. Für die Angabe der Anzahl der Elektronen sind keine Präfixe erforderlich. Es wird mit dem Betrag der Ladung gearbeitet.

### **1. Aufgabenkomplex - 2. Aufgabe**

#### **Elektrische Eigenschaften eines Widerstandsdrahtes**

Gergeben ist ein recheckiger Draht. Durch die Fläche A soll in der Zeit t die Ladung Q mit konstanter Geschwindigkeit wandern.

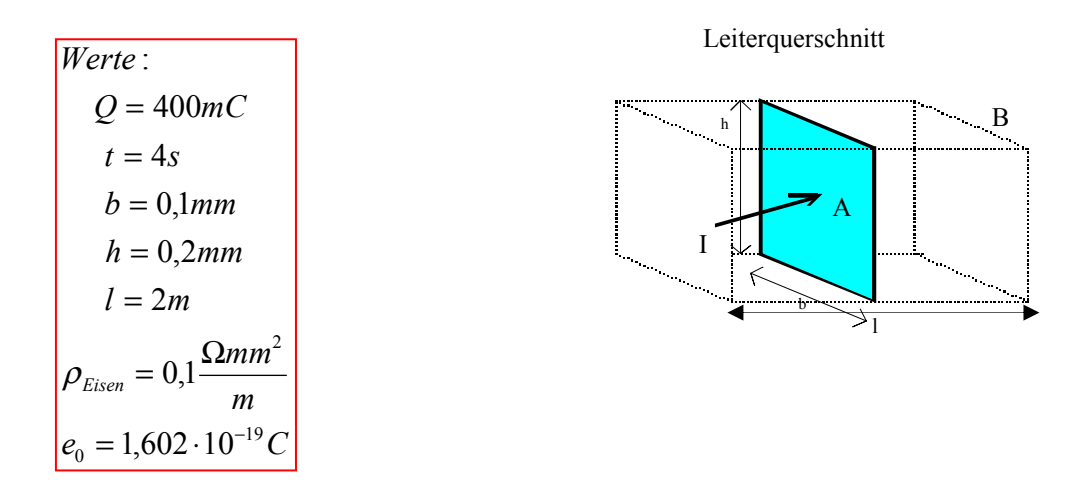

#### **Gesamtpunktzahl: 10 Punkte**

Bestimmen Sie:

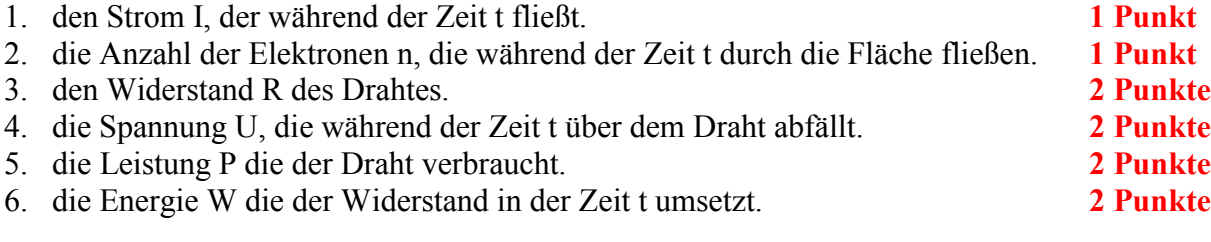

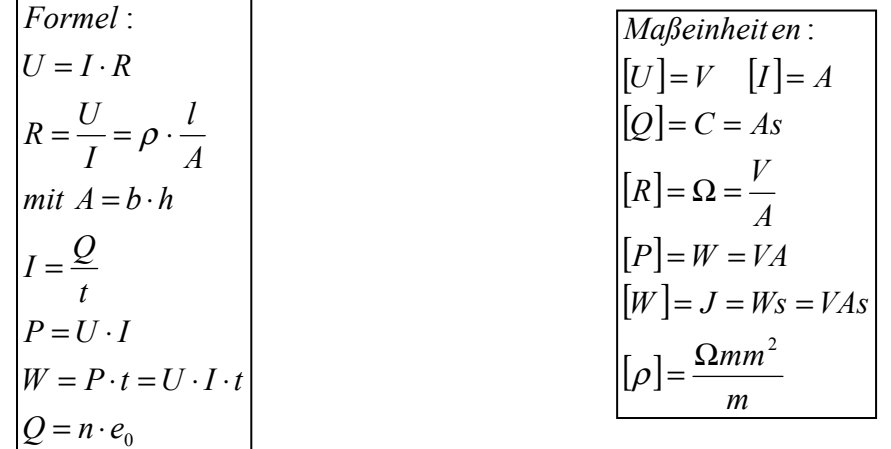

#### **1. Aufgabenkomplex - 3. Aufgabe**

#### **Spannungen und Ströme am Mehrfachstromteiler**

Eine Konfiguration von Widerständen wird an die Gleichspannung  $U_E$  angeschlossen.

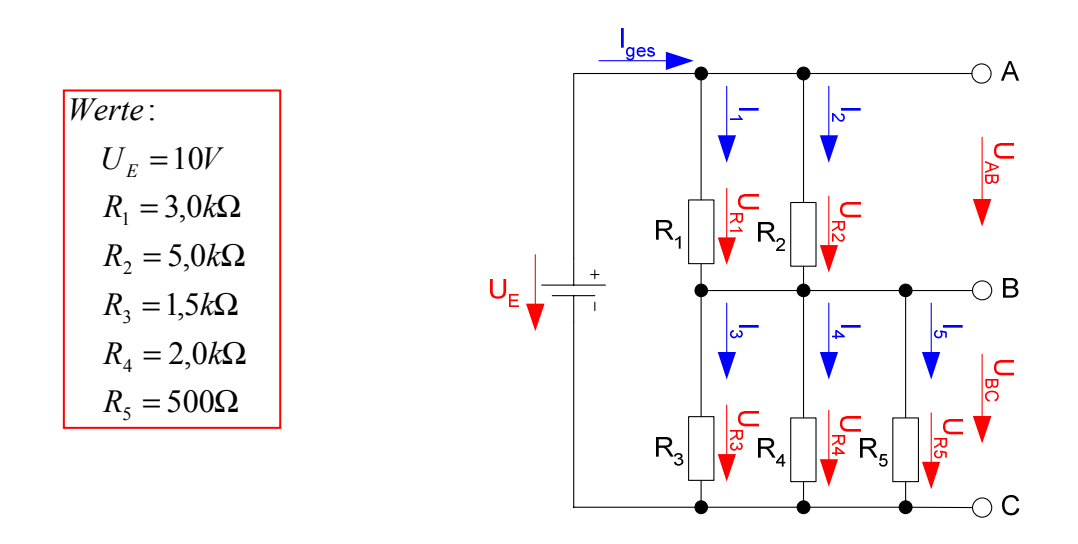

#### Bestimmen Sie:

#### 1. den Ersatzwiderstand zwischen A und B - R<sub>ABers</sub>= R<sub>1</sub>||R<sub>2</sub> **1 Punkt** 2. den Ersatzwiderstand zwischen B und C -  $R_{BCers} = R_3 ||R_4||R_5$  **1 Punkt** 3. den Ersatzwiderstand zwischen A und C -  $R_{ACers} = R_1 ||R_2 + R_3 ||R_4||R_5$  **1 Punkt** 4. den Strom Iges **1 Punkt** 5. die Spannungen U<sub>AB</sub>, U<sub>BC</sub> und U<sub>AC</sub> 1 Punkt 6. die Spannungen UR1 … UR5 **1 Punkt** 7. den Ströme IR1 … IR5 **2 Punkte** 8. den Leistungsverbrauch P<sub>R1</sub> ... P<sub>R5</sub> der Widerstände **22 Punkte**

Das Zeichen || bedeutet Parallelschaltung von Widerständen. Die Werte sind ohne die Determinantenmethode auszurechnen.

Formel:  
\n
$$
U = I \cdot R
$$
  
\n $P = U \cdot I$   
\n $R_1 || R_2 = \left[ \frac{1}{R_1} + \frac{1}{R_2} \right]^{-1} = \frac{R_1 \cdot R_2}{R_1 + R_2}$   
\nReihenschaltung von Widerständen:  
\n $R_{ers} = \sum_{k=1}^{n} R_k$   $U_{ges} = \sum_{k=1}^{n} U_k$   $I_1 = I_2 = ... = I_n$   
\nParallelschaltung von Widerständen:  
\n $\frac{1}{R_{ers}} = \sum_{k=1}^{n} \frac{1}{R_k}$   $I_{ges} = \sum_{k=1}^{n} I_k$   $U_1 = U_2 = ... = U_n$ 

$$
Majeinheiten :\n[U] = V \quad [I] = A\n[R] = \Omega = \frac{V}{A}\n[P] = W = VA
$$

 **Gesamtpunktzahl: 10 Punkte** 

#### **Bemerkung:**

 **Für alle Aufgaben gilt:** 

- **1. In allen Formeln sind die Maßeinheiten mitzuschleifen.**
- **2. Bei den Endergebnissen sind die Maßeinheiten zu verwenden, die, wenn vorhanden, aus einem Buchstaben bestehen. Während der Rechnung können Sie nach eigenem Ermessen verfahren.**
- **3. Bei den Endergebnissen sind die 10±3 Präfixe konsequent zu verwenden. Während der Rechnung können Sie nach eigenem Ermessen verfahren.**

 **Präfixe nur verwenden, wenn eine Maßeinheit dahinter ist.** 

- **4. Alle Aufgaben auf insgesamt 4 Stellen genau berechnen, wenn in Aufgabe nicht anders angegeben.**
- **5. Die Aufaben sind zu nummerieren, auch die Teilaufgaben.**
- **6. Der Rechenweg muß ersichtlich sein. Gegebenenfalls das Schmierblatt anheften.**

┑

**7. Jedes Blatt ist wie folgt zu nummerierem Seite/Gesamtzahl der Seiten (z.B. Seite 6/8)** 

#### **Nichtbeachtung wird mit Punktabzug geahndet!**

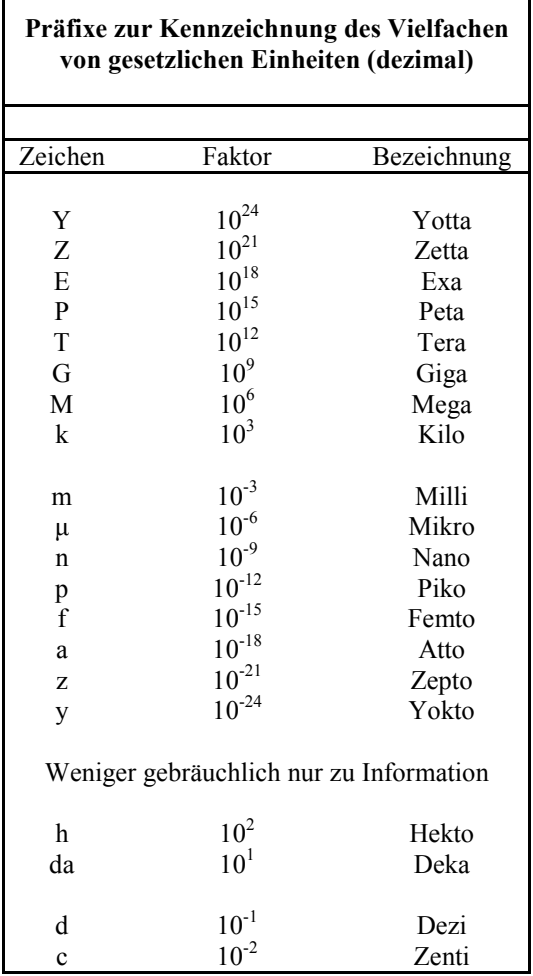

Umgang mit den Präfixen am Beispiel einer 4 stelligen Genauigkeit:

- - - , - Präfix Maßeinheit

- - , - - Präfix Maßeinheit

-, - - - Präfix Maßeinheit

Beispiele:

216,4µF; 33,45kHz; 2,456MΩ; 7,482A

## **Lösung:**

## **1. Aufgabenkomplex - 1. Aufgabe**

#### **Mechanische und elektrische Größen am Plattenkondensator**

1. Bestimmen Sie die Ladung  $Q_A$  und  $Q_B$  auf der Platte A und B.

$$
F = \frac{1}{4\pi\varepsilon_{r}\varepsilon_{0}} \cdot \frac{Q_{A} \cdot Q_{B}}{d^{2}} \implies Q_{A} \cdot Q_{B} = 4\pi\varepsilon_{r}\varepsilon_{0} \cdot d^{2} \cdot F
$$
  
mit  $Q_{A} = -Q_{B} = \sqrt{|Q_{A} \cdot Q_{B}|} \text{ for } |g|t$ :  

$$
Q_{A} = \sqrt{|4\pi\varepsilon_{r}\varepsilon_{0} \cdot d^{2} \cdot F|}
$$

$$
F = 10mN \quad d = 1mm \quad \varepsilon_r = 1 \quad (Vakuum) \quad \varepsilon_0 = 8,854 \cdot 10^{-12} \frac{As}{Vm}
$$
\n
$$
Q_A = \sqrt{4\pi \cdot 1 \cdot 8,854 \cdot 10^{-12} \frac{As}{Vm} \cdot (1mm)^2 \cdot 10mN}
$$
\n
$$
mit 1N = 1 \frac{Ws}{m} = 1 \frac{VAs}{m} \quad \text{for} \quad \text{for} \quad (1mm)^2 \cdot 10m \left[\frac{VAs}{m}\right]
$$
\n
$$
Q_A = \sqrt{4\pi \cdot 1 \cdot 8,854 \cdot 10^{-12} \frac{As}{Vm} \cdot (1mm)^2 \cdot 10m \left[\frac{VAs}{m}\right]}
$$
\n
$$
= \sqrt{4\pi \cdot 1 \cdot 8,854 \cdot 10^{-12} \frac{As}{Vm} \cdot 10^{-6} m^2 \cdot 10 \cdot 10^{-3} \frac{VAs}{m}} = \sqrt{4\pi \cdot 1 \cdot 8,854 \cdot 10^{-12} \cdot 10 \cdot 10^{-3} \cdot 10^{-6} m^2}
$$
\n
$$
= \sqrt{4\pi \cdot 1 \cdot 8,854 \cdot 10^{-12} \cdot 10^{-6} \cdot 10 \cdot 10^{-3} \cdot 10^{-6}} = \sqrt{4\pi \cdot 8,854 \cdot 10^{-20} \text{ C}^2} = \sqrt{111,3 \cdot 10^{-20} \text{ C}^2}
$$
\n
$$
= 10,55 \cdot 10^{-10} \text{ C} = 1,055 \cdot 10^{-9} \text{ C} = 1,055n \text{ C}
$$
\n
$$
Q_A = 1,055n \text{ C}
$$
\n
$$
Q_B = -Q_A = -1,055n \text{ C}
$$

2. Bestimmen Sie die Anzahl der Elektronen n auf der Platte B, die mehr als im ungeladenen Zustand auf der Platte sind.

$$
Q = n \cdot e_0 \Rightarrow n = \frac{Q}{e_0}
$$

$$
Q = 1,055nC \t e_0 = 1,602 \cdot 10^{-19} C
$$
  
\n
$$
n = \frac{1,055nC}{1,602 \cdot 10^{-19} C} = \frac{1,055 \cdot 10^{-9} C}{1,602 \cdot 10^{-19} C} = \frac{1,055 \cdot 10^{10}}{1,602} = \frac{10,55 \cdot 10^{9}}{1,602} = 6,586 \cdot 10^{9}
$$
  
\n
$$
n = 6,586 \cdot 10^{9}
$$
 *Elektronen*

3. Bestimmen Sie die Kapazität C des Plattenkondensators.

$$
C = \varepsilon_r \varepsilon_0 \cdot \frac{A}{d} = \varepsilon_r \varepsilon_0 \cdot \frac{b \cdot h}{d}
$$

$$
b = 100 \text{mm} \quad h = 200 \text{mm} \quad d = 1 \text{mm} \quad \varepsilon_r = 1 \quad (Vakuum) \quad \varepsilon_0 = 8,854 \cdot 10^{-12} \frac{As}{Vm} C = 1 \cdot 8,854 \cdot 10^{-12} \frac{As}{Vm} \cdot \frac{100 \text{mm} \cdot 200 \text{mm}}{1 \text{mm}} = 1 \cdot 8,854 \cdot 10^{-12} \frac{As}{Vm} \cdot \frac{0,1 \text{m} \cdot 200 \text{mm}}{1 \text{mm}} = 8,854 \cdot 10^{-12} \cdot 20 \frac{As}{V} = 177,1 \text{pF}
$$

4. Bestimmen Sie die Spannung U zwischen den Platten.

$$
Q = C \cdot U \Rightarrow U = \frac{Q}{C}
$$

$$
Q = 1,055nC \t C = 177,1pF
$$
  

$$
U = \frac{1,055nC}{177,1pF} = \frac{1,055 \cdot 10^{-9} A s}{177,1 \cdot 10^{-12} \frac{A s}{V}} = \frac{1055 \cdot 10^{-12}}{177,1 \cdot 10^{-12}} V = 5,957V
$$

## **2. Aufgabenkomplex - 2. Aufgabe**

#### **Elektrische Eigenschaften eines Widerstandsdrahtes**

1. Bestimmen Sie den Strom I, der während der Zeit t fließt.

$$
I = \frac{Q}{t}
$$
\n
$$
I = \frac{400mC}{4s} = 100mA
$$

2. Bestimmen Sie die Anzahl der Elektronen n, die während der Zeit t durch die Fläche fließen.

$$
Q = n \cdot e_0 \Rightarrow n = \frac{Q}{e_0}
$$

$$
Q = 400mC \t e_0 = 1,602 \cdot 10^{-19} C
$$
  

$$
n = \frac{400mC}{1,602 \cdot 10^{-19} C} = \frac{400 \cdot 10^{-3} C}{1,602 \cdot 10^{-19} C} = \frac{4 \cdot 10^{-1}}{1,602 \cdot 10^{-19}} = \frac{4 \cdot 10^{+18}}{1,602} = 2,497 \cdot 10^{18}
$$
  

$$
n = 2,497 \cdot 10^{18} \text{ Elektronen}
$$

3. Bestimmen Sie den Widerstand R des Drahtes.

$$
R = \frac{U}{I} = \rho \cdot \frac{l}{A} \quad mit \ A = b \cdot h
$$

$$
\rho_{Eisen} = 0,1 \frac{\Omega m m^2}{m} \quad l = 2m \quad b = 0,1 mm \quad h = 0,2 mm
$$
\n
$$
A = 0,1 mm \cdot 0,2 mm = 0,02 mm^2
$$
\n
$$
R = 0,1 \frac{\Omega mm^2}{m} \cdot \frac{2m}{0,02 mm^2} = 1 \cdot 10^{-1} \frac{\Omega mm^2}{m} \cdot \frac{2m}{2 \cdot 10^{-2} mm^2} = 1 \cdot 10^{-1} \cdot \frac{2 \cdot 10^2}{2}
$$
\n
$$
= 10 \Omega
$$

4. Bestimmen Sie die Spannung U, die während der Zeit t über dem Draht abfällt.

$$
U = I \cdot R
$$

$$
I = 100mA \t R = 10\Omega
$$

$$
U = 100mA \cdot 10\Omega = 1V
$$

5. Bestimmen Sie die Leistung P die der Draht verbraucht.

$$
P = U \cdot I
$$
  

$$
U = 1V \quad I = 100mA
$$
  

$$
P = 1V \cdot 100mA = 100mVA = 100mW
$$

6. Bestimmen Sie die Energie W die der Widerstand in der Zeit t umsetzt.

 $W = P \cdot t = U \cdot I \cdot t$ 

 $P = 100 mW$   $t = 4s$ 

 $W = 100mW \cdot 4s = 400mWs = 400mJ$ 

## **1. Aufgabenkomplex - 3. Aufgabe**

#### **Spannungen und Ströme am Mehrfachstromteiler**

Bestimmen Sie:

1. Bestimmen Sie den Ersatzwiderstand zwischen A und B -  $R_{ABers} = R_1 || R_2$ 

$$
R_{ABers} = R_1 \parallel R_2 = \left[ \frac{1}{R_1} + \frac{1}{R_2} \right]^{-1} = \frac{R_1 \cdot R_2}{R_1 + R_2}
$$

$$
R_1 = 3,0k\Omega \t R_2 = 5,0k\Omega
$$
  

$$
R_{ABers} = \frac{3,0k\Omega \cdot 5,0k\Omega}{3,0k\Omega + 5,0k\Omega} = \frac{15,0(k\Omega)^2}{8,0k\Omega} = 1,875k\Omega
$$

2. Bestimmen Sie den Ersatzwiderstand zwischen B und C -  $R_{BCers} = R_3 ||R_4||R_5$ 

$$
R_{BCers} = R_3 \parallel R_4 \parallel R_5 = \left[ \frac{1}{R_3} + \frac{1}{R_4} + \frac{1}{R_5} \right]^{-1}
$$

$$
R_3 = 1,5k\Omega \t R_4 = 2,0k\Omega \t R_5 = 500\Omega
$$
  

$$
R_{BCers} = \left[\frac{1}{1,5k\Omega} + \frac{1}{2,0k\Omega} + \frac{1}{500\Omega}\right]^{-1} = [666,7\mu S + 500\mu S + 2mS]^{-1} = [3,167mS]^{-1}
$$
  

$$
= \frac{1}{3,167mS} = 0,3158 \cdot 10^3 = 315,8\Omega
$$

3. Bestimmen Sie den Ersatzwiderstand zwischen A und C -  $R_{ACers} = R_1 ||R_2 + R_3||R_4||R_5$ 

$$
R_{\rm \scriptscriptstyle ACers} = R_{\rm \scriptscriptstyle ABers} + R_{\rm \scriptscriptstyle BCers}
$$

$$
R_{ABers} = 1,875k\Omega \quad R_{BCers} = 315,8k\Omega
$$
  

$$
R_{ACers} = 1,875k\Omega + 315,8\Omega = 2,191k\Omega
$$

4. Bestimmen Sie den Strom Iges

$$
U_E = I_{ges} \cdot R_{ACers} \implies I_{ges} = \frac{U_E}{R_{ACers}}
$$
  

$$
U_E = 10V \quad R_{ACers} = 2,191k\Omega
$$
  

$$
I_{ges} = \frac{10V}{2,191k\Omega} = \frac{10V}{2,191 \cdot 10^3 \frac{V}{A}} = \frac{10 \cdot 10^{-3}}{2,191} A = 4,564mA
$$

- 5. Bestimmen Sie die Spannungen U<sub>AB</sub>, U<sub>BC</sub> und U<sub>AC</sub>
- 5.1. Bestimmen Sie die Spannungen $\rm U_{AB}$

$$
U_{AB} = I_{ges} \cdot R_{ABers}
$$
\n
$$
I_{ges} = 4,564mA \quad R_{ABers} = 1,875k\Omega
$$
\n
$$
U_{AB} = 4,564mA \cdot 1,875k\Omega = 4,564 \cdot 10^{-3} A \cdot 1,875 \cdot 10^{3} \frac{V}{A} = 8,558V
$$

5.2. Bestimmen Sie die Spannungen UBC

$$
U_{\rm BC}=I_{\rm ges}\cdot R_{\rm BCers}
$$

$$
\begin{vmatrix} I_{ges} = 4,564mA & R_{BCers} = 315,8\Omega \\ U_{BC} = 4,564mA \cdot 315,8\Omega = 4,564 \cdot 10^{-3} A \cdot 315,8\frac{V}{A} = 1,441V \end{vmatrix}
$$

5.3. Bestimmen Sie die Spannungen  $\rm U_{AC}$ 

Erste Methode

$$
U_{AC} = U_E
$$
  

$$
U_E = 10V
$$
  

$$
U_{AC} = 10V
$$

Zweite Methode:

$$
U_{_{AC}}=I_{_{\textit{ges}}}\cdot R_{_{\textit{ACers}}}
$$

$$
I_{ges} = 4,564mA \t R_{ACers} = 2.191k\Omega
$$
  

$$
U_{AC} = 4,564mA \cdot 2,191k\Omega = 4,564 \cdot 10^{-3} A \cdot 2,191 \cdot 10^{3} \frac{V}{A} = 9,9997V \approx 10V
$$

Probe(nur zur Information):

$$
U_{AC} = U_{AB} + U_{BC} = U_E
$$

$$
U_{AC} = U_E = 10V \t U_{AB} = 8,558V \t U_{BC} = 1,441V
$$
  

$$
U_{AC} = 8,558V + 1,441V = 9,999V \approx 10V
$$

6. Bestimmen Sie die Spannungen  $U_{R1}$  ...  $U_{R5}$ 

$$
U_{R1} = U_{R2} = U_{AB}
$$
  

$$
U_{AB} = 8,558V
$$
  

$$
U_{R1} = U_{R2} = 8,558V
$$

$$
U_{R3} = U_{R4} = U_{RS} = U_{BC}
$$
  

$$
U_{BC} = 1,441V
$$
  

$$
U_{R3} = U_{R4} = U_{RS} = 1,441V
$$

7. Bestimmen Sie den Ströme $I_{R1} \dots I_{R5}$ 

$$
U_{Rk} = I_{Rk} \cdot R_k \Rightarrow I_{Rk} = \frac{U_{Rk}}{R_{ks}}
$$
  
für  $k = 1...5$ 

$$
U_{R1} = U_{R2} = 8,558V \t R_1 = 3,0k\Omega \t R_2 = 5,0k\Omega
$$
  

$$
I_{R1} = \frac{8,558V}{3,0k\Omega} = \frac{8,558V}{3,0\frac{V}{A}} \cdot 10^{-3} = 2,853mA
$$
  

$$
I_{R2} = \frac{8,558V}{5,0k\Omega} = \frac{8,558V}{5,0\frac{V}{A}} \cdot 10^{-3} = 1,712mA
$$

Probe(nur zur Information):

$$
I_{ges} = I_{R1} + I_{R2}
$$
\n
$$
I_{R1} = 2,853mA \t I_{R2} = 1,712mA \t I_{ges} = 4,564mA
$$
\n
$$
I_{ges} = 2,853mA + 1,712mA = 4,565mA \approx 4,564mA
$$
\n
$$
Abweichung durch Rundungsfehler!
$$

$$
U_{Rk} = I_{Rk} \cdot R_k \implies I_{Rk} = \frac{U_{Rk}}{R_{ks}}
$$
  
für  $k = 1...5$ 

$$
U_{R3} = U_{R4} = U_{R5} = 1,441V \t R_3 = 1,5k\Omega \t R_4 = 2,0k\Omega \t R_5 = 500\Omega
$$
  

$$
I_{R3} = \frac{1,441V}{1,5k\Omega} = \frac{1,441V}{1,5\frac{V}{A}} \cdot 10^{-3} = \frac{1441V}{1,5\frac{V}{A}} \cdot 10^{-6} = 960,7 \mu A
$$
  

$$
I_{R4} = \frac{1,441V}{2,0k\Omega} = \frac{1,441V}{2,0\frac{V}{A}} \cdot 10^{-3} = \frac{1441V}{2,0\frac{V}{A}} \cdot 10^{-6} = 720,5 \mu A
$$
  

$$
I_{R5} = \frac{1,441V}{500\Omega} = \frac{1,441V}{500\frac{V}{A}} \cdot 10^{-3} = \frac{1441V}{500\frac{V}{A}} \cdot 10^{-3} = 2,882mA
$$

Probe(nur zur Information):

$$
I_{ges} = I_{R3} + I_{R4} + I_{R5}
$$

$$
I_{R3} = 960,7 \mu A \quad I_{R4} = 720,5 \mu A \quad I_{R5} = 2,882 mA \quad I_{ges} = 4,564 mA
$$
\n
$$
I_{ges} = 960,7 \mu A + 720,5 \mu A + 2,882 mA = 0,9607 mA + 0,7205 + 2,882 mA
$$
\n
$$
= 4,5632 mA \approx 4,564 mA
$$
\nAbweichung durch Rundungsfehler!

8. Bestimmen Sie den Leistungsverbrauch  $P_{R1}$  ...  $P_{R5}$  der Widerstände

$$
P_{Rk} = U_{Rk} \cdot I_{Rk} \quad (auch: \quad P_{Rk} = \frac{U_{Rk}^2}{R_k} = I_{Rk}^2 \cdot R_k)
$$
  
*für k* = 1...5

$$
U_{AB} = U_{R1} = U_{R2} = 8,558V \quad I_{R1} = 2,853mA \quad I_{R2} = 1,712mA
$$
  

$$
P_{R1} = 8,558V \cdot 2,853mA = 24,42mW
$$
  

$$
P_{R2} = 8,558V \cdot 1,712mA = 14,65mW
$$

$$
U_{BC} = U_{R3} = U_{R4} = U_{R5} = 1,441V
$$
  
\n
$$
I_{R3} = 960,7 \mu A
$$
  
\n
$$
I_{R4} = 720,5 \mu A
$$
  
\n
$$
I_{R5} = 2,882 mA
$$
  
\n
$$
P_{R3} = 1,441V \cdot 960,7 \mu A = 1384 \mu W = 1,384 mW
$$
  
\n
$$
P_{R4} = 1,441V \cdot 720,5 \mu A = 1038 \mu W = 1,038 mW
$$
  
\n
$$
P_{R5} = 1,441V \cdot 2,882 mA = 4,153 mW
$$

**Probe (nur zur Information):** 

$$
obererTeil (R_1...R_2)
$$
\n
$$
P_{oben} = U_{AB} \cdot I_{ges} = P_{R1} + P_{R2}
$$
\n
$$
U_{AB} = U_{R1} = U_{R2} = 8,558V \quad I_{ges} = 4,564mA
$$
\n
$$
P_{R1} = 24,42mW \quad P_{R2} = 14,65mW
$$
\n
$$
P_{oben} = U_{AB} \cdot I_{ges} = 8,558V \cdot 4,564mA = 39,06mW
$$
\n
$$
P_{oben} = P_{R1} + P_{R2} = 24,42mW + 14,65mW = 39,07mW
$$
\n
$$
Abweichung durch Rundungsfehler!
$$

interer Teil (R<sub>3</sub>...R<sub>5</sub>)

\n
$$
U_{BC} = U_{R3} = U_{R4} = U_{RS} = 1,441V \quad I_{ges} = 4,564mA
$$
\n
$$
P_{R3} = 1,384mW \quad P_{R4} = 1,038mW \quad P_{RS} = 4,153mW
$$
\n
$$
P_{unten} = U_{AB} \cdot I_{ges} = P_{R3} + P_{R4} + P_{RS}
$$
\n
$$
P_{unten} = U_{AB} \cdot I_{ges} = 1,441V \cdot 4,564mA = 6,577mW
$$
\n
$$
P_{unten} = P_{R3} + P_{R4} + P_{RS} = 1,384mW + 1,038mW + 4,153mW
$$
\n
$$
= 6,575mW
$$
\nAbweichung durch Rundungsfehler!

*gesamtes Netzwerk* 
$$
(R_1...R_5)
$$
  
\n
$$
P_{ges} = U_{AC} \cdot I_{ges} = P_{oben} + P_{unten} = \sum_{i=1}^{n} R_i
$$
\n
$$
U_{AC} = 10V \quad I_{ges} = 4,564mA
$$
\n
$$
P_{oben} = 39,07mW \quad P_{unten} = 6,575mW
$$
\n
$$
P_{R1} = 24,42mW \quad P_{R2} = 14,65mW
$$
\n
$$
P_{R3} = 1,384mW \quad P_{R4} = 1,038mW \quad P_{RS} = 4,153mW
$$
\n
$$
P_{ges} = U_{AC} \cdot I_{ges} = 10V \cdot 4,564mA = 45,64mW
$$
\n
$$
P_{ges} = P_{oben} + P_{unten} = 39,07mW + 6,575mW = 45,645mW \approx 45,65mW
$$
\n
$$
P_{ges} = \sum_{i=1}^{n} R_i = 24,42mW + 14,65mW + 1,384mW + 1,038mW + 4,153mW = 45,645mW
$$
\n
$$
\approx 45,65mW
$$
\nAbweichung durch Rundungsfehler!